## 第13回オープンCAE初心者勉強会 進捗報告

秋山善克

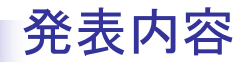

- 熱流束出力について
- ArrheniusLaw組込時のエラーについて
- せん断発熱の組み込みについて

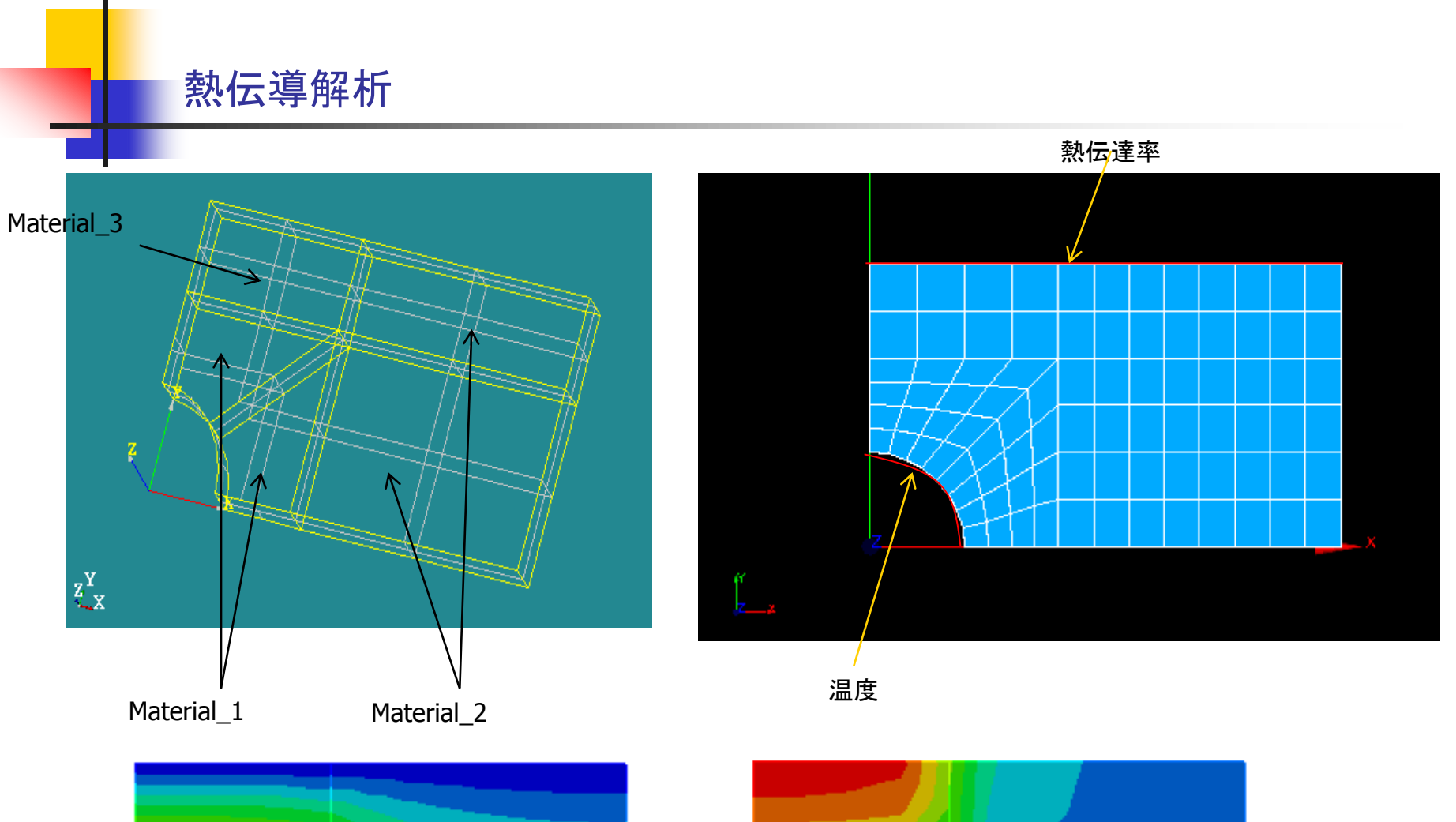

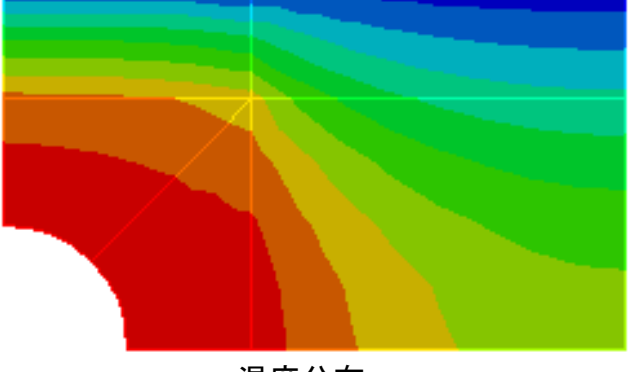

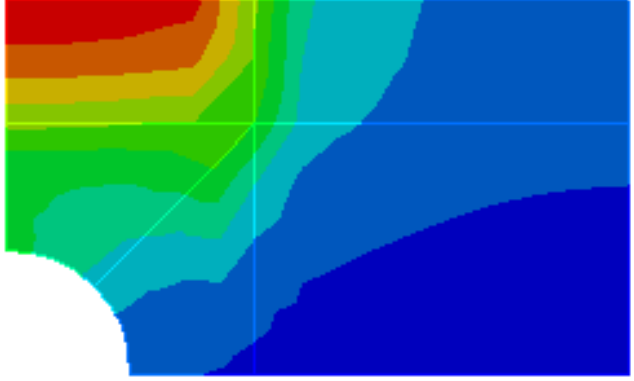

温度分布 みんちょう しょうしょう かんきょう かんこう 熱流束分布

## 熱流束の出力

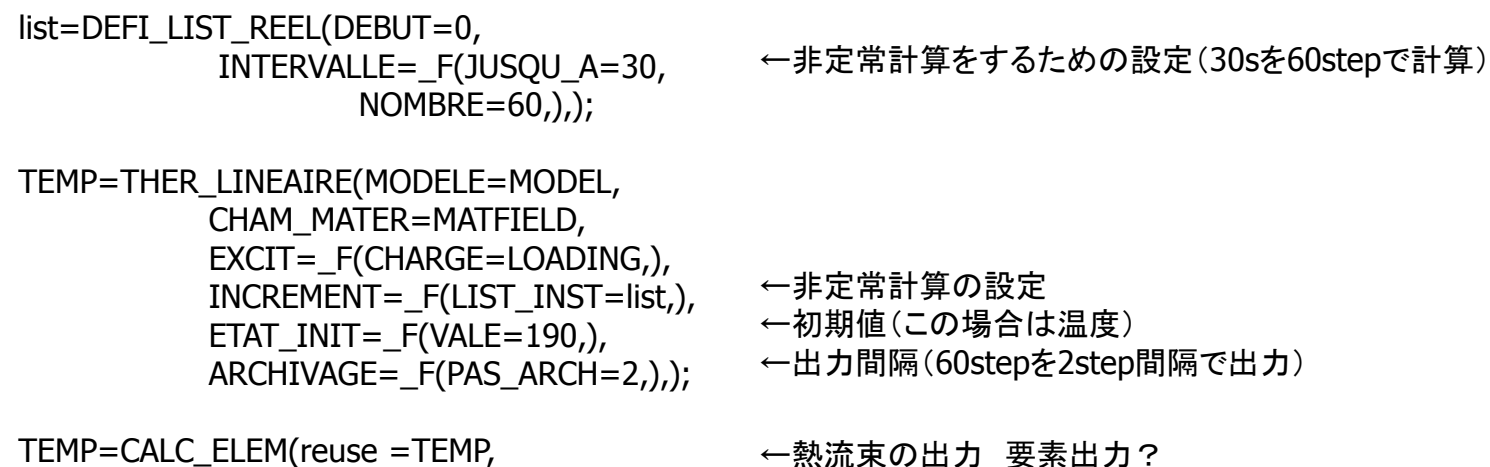

力間隔(60stepを2step間隔で出力)

←熱流束の出力 節点出力?

←熱流束の出力 要素出力?

TEMP=CALC\_NO(reuse =TEMP, RESULTAT=TEMP, OPTION='FLUX\_NOEU',);

RESULTAT=TEMP,

OPTION='FLUX\_ELNO',);

IMPR\_RESU(FORMAT='MED', RESU=\_F(RESULTAT=TEMP,),);

←ウィザードからのデフォルトの出力(この場合は節点温度が出力される)

FIN();

Src¥transportModels¥incompressible¥viscosityModels内

5 ( BirdCarreau CrossPowerLaw HerschelBulkley Newtonian powerLaw ) 2.0 1.0 2 0 1.0 *n k <sup>n</sup>* 1.0 *m* 0 BirdCarreau CrossPowerLaw

## CrossLawの作成

Src¥transportModels¥incompressible¥viscosityModels内のCrossPowerLawをコピー 名前をCrossPowerLawからCrossLawに変更(フォルダ、ファイル名)

CrossLaw.C内 粘性を計算しているところのnuInf\_を削除 CrossPowerLawをCrossLawに置き換え

CrossLaw.H内 CrossPowerLawをCrossLawに置き換え dimensionedScalar nuInf\_を削除

CrossLaw.dep内 CrossPowerLawをCrossLawに置き換え

Src¥transportModels¥incompressible¥Make内のfiles viscosityModels/CrossLaw/CrossLaw.Cを追加

Src¥transportModelsで./Allmake

6 (

)

**BirdCarreau CrossLaw CrossPowerLaw HerschelBulkley** Newtonian powerLaw ←CrossLawが追加される

**CrossLaw** 

 $\eta$ 

 $=$ 

1.0

 $(\eta_{\scriptscriptstyle \Omega})$ 

0

 $+(m\dot{\gamma}$ 

 $\mathcal{\eta}$ 

 $(m\dot{\gamma})^n$ 

Src¥transportModels¥incompressible¥viscosityModels内のCrossPowerLawをコピー 名前をCrossPowerLawからArrheniusLawに変更(フォルダ、ファイル名)

```
CrossLaw.C内
const volVectorField& T,
 viscosityModel(name, viscosityProperties, U, T, phi),
←Tを追加
ArrheniusLaw.H内
Arrheniusl aw
\overline{\phantom{a}} const word& name,
         const dictionary& viscosityProperties,
         const volVectorField& U,
         const volVectorField& T,
         const surfaceScalarField& phi
      );
                                                    ←Tを追加
```
Src¥transportModels¥incompressibleフォルダー内 引数にTを追加

Src¥transportModels¥incompressible¥Make内のfiles viscosityModels/ArrheniusLaw/ArrheniusLaw.Cを追加

Src¥transportModelsで./Allmake

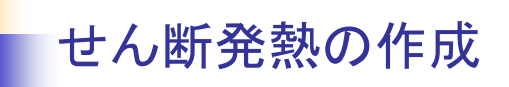

T方程式内に組込めばよい?

熱伝導方種式 
$$
\rho C_p \left( \frac{\partial T}{\partial t} + v \cdot \nabla T \right) = \nabla \cdot (k \nabla T) + Q
$$
  

$$
Q = \eta \dot{\gamma}^2
$$

fvScalarMatrix TEqn  $\overline{\phantom{a}}$  fvm::div(phi, T) - fvm::Sp(fvc::div(phi), T) - fvm::laplacian(kappaEff, T)

```
==laminarTransport.nu()*pow(Foam::sqrt(2.0)*mag(symm(fvc::grad(U))),2.0) );
```
次元が合わない

--> FOAM FATAL ERROR:

incompatible dimensions for operation

 $[T[0 0 -1 1 0 0 0]] - [(nu*pow((1.41421*mag(symm(grad(U)))),2))[0 2 -3 0 0 0 0]]$